### Greenfoot

#### Introductory Programming Teaching with Greenfoot 3

 $\infty$ 

Michael Kölling

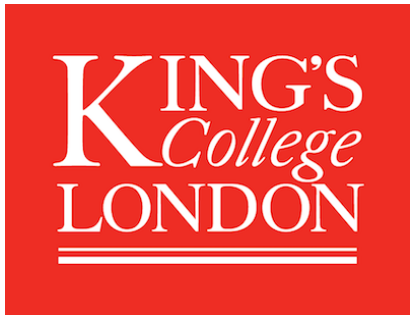

supported byORACLE®

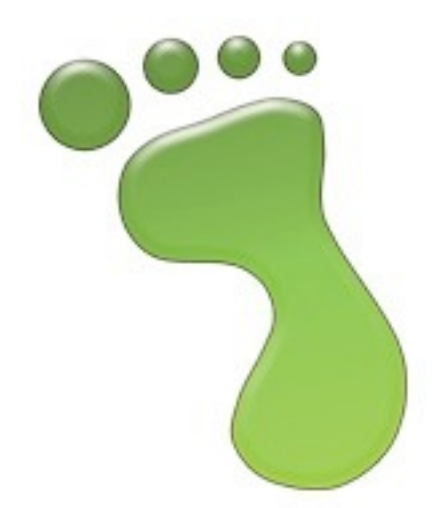

### Wombats.

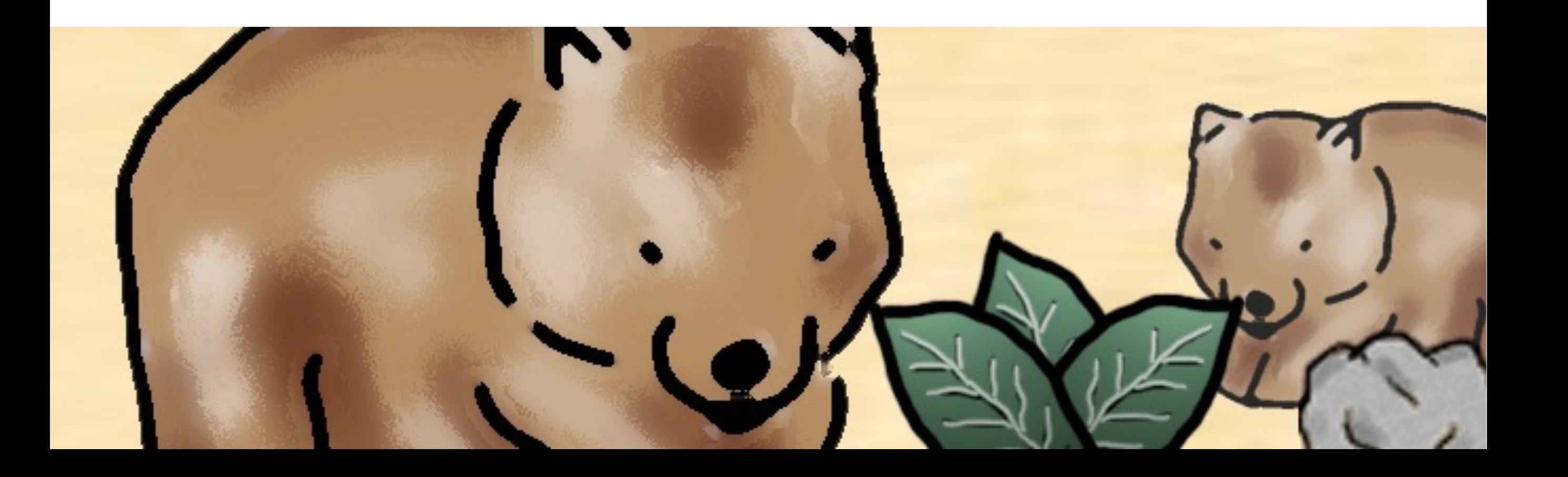

# Object Orientation

- Early understanding of key concepts is important
	- class
	- object
	- state
	- behaviour
- Not easy without tool support
- Most important: motivation

## Asteroids, Ants and other creatures.

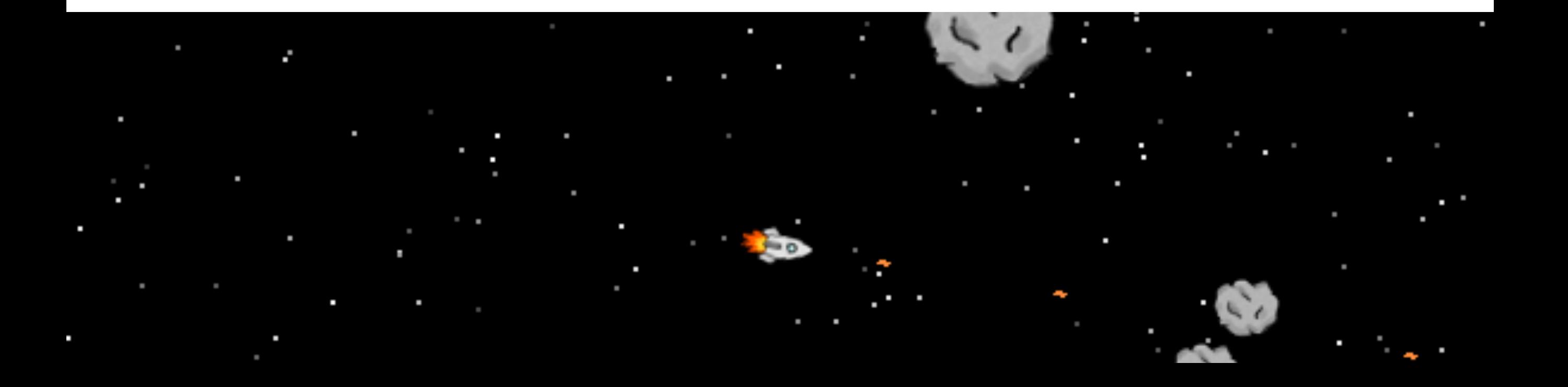

## An example

Crabs:

- little-crab-start.zip Scenario
- Download from

[www.greenfoot.org/static/workshop](http://www.greenfoot.org/workshop)

## Greenfoot classes

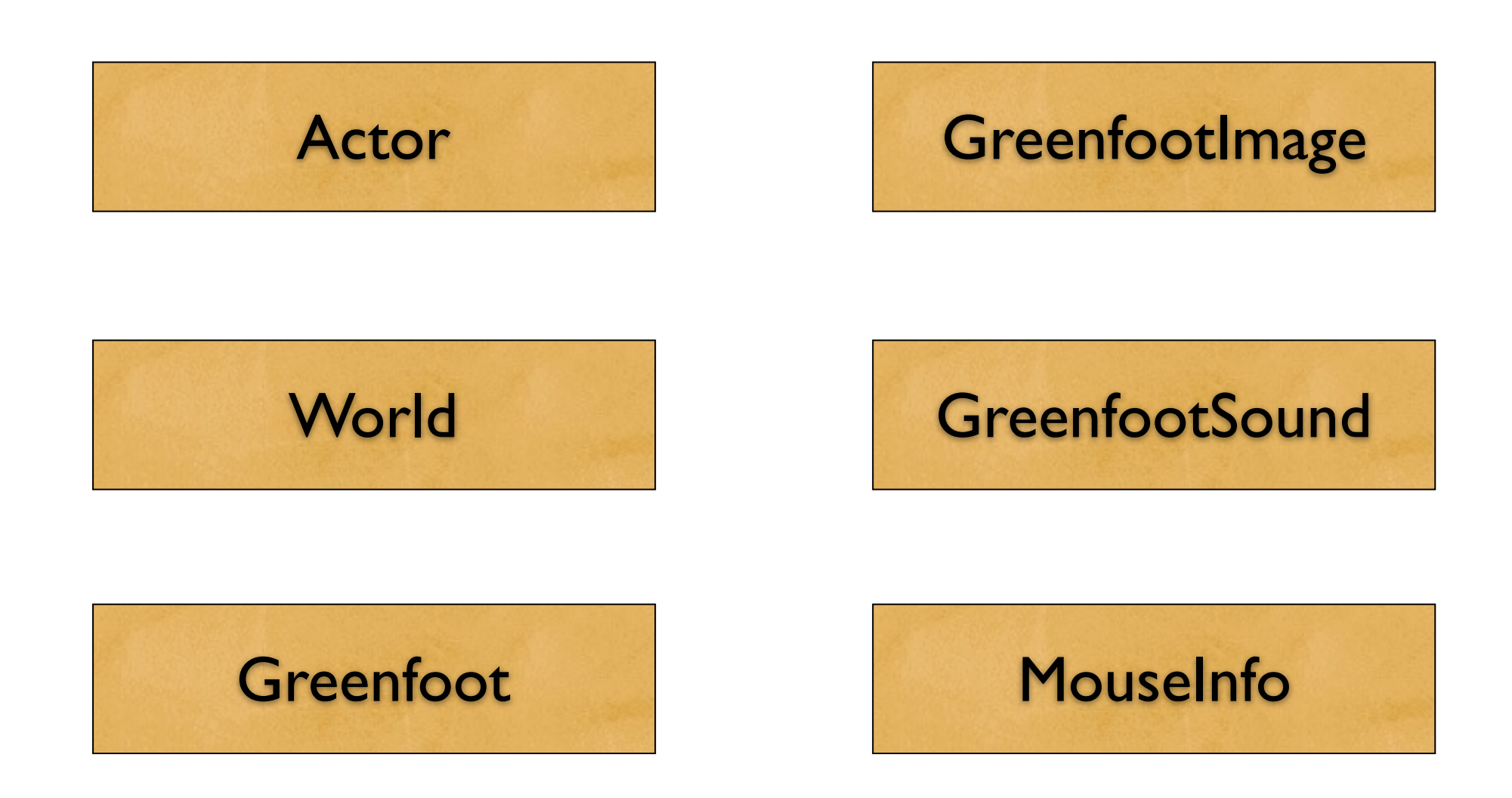

## Actors

'Actors' have predefined state:

- image
- location (in the world)
- rotation

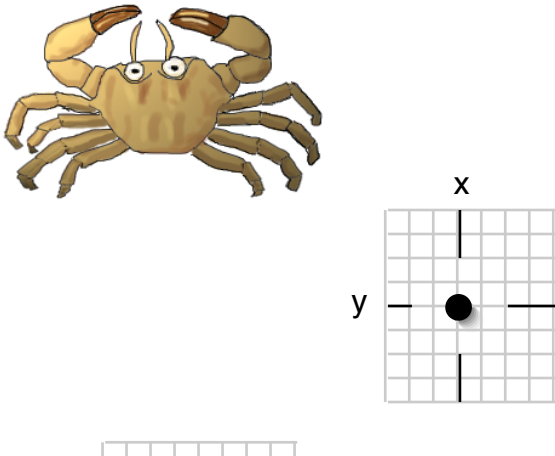

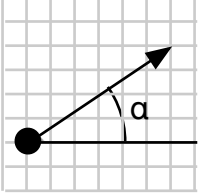

## Actor methods

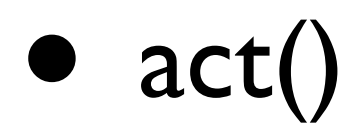

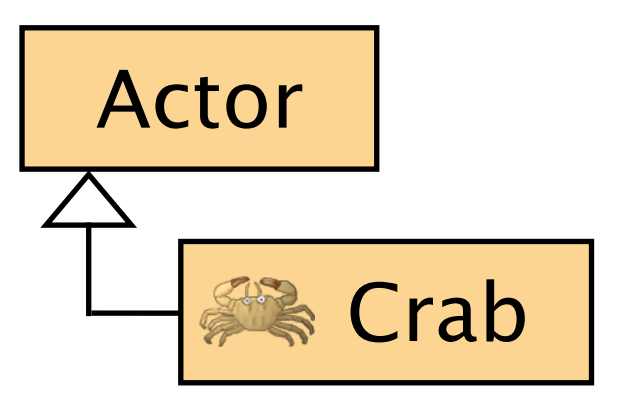

- $getX()$ ,  $getY()$
- setLocation(int x, int y)

• ... **inherited from class 'Actor'**

## The act method

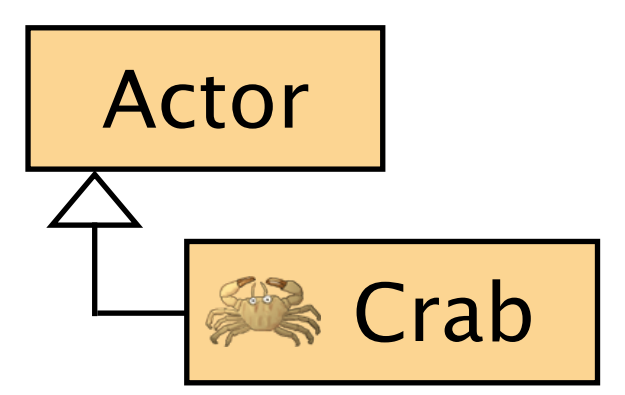

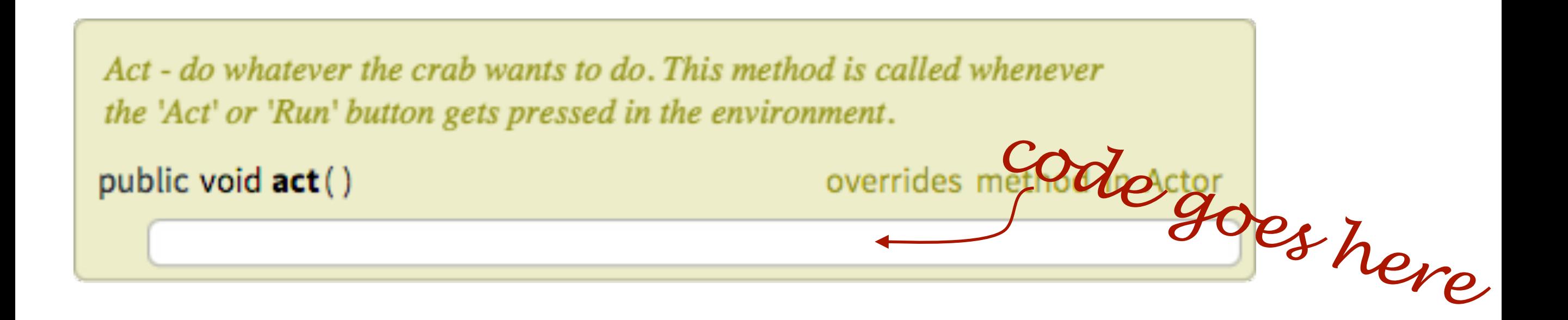

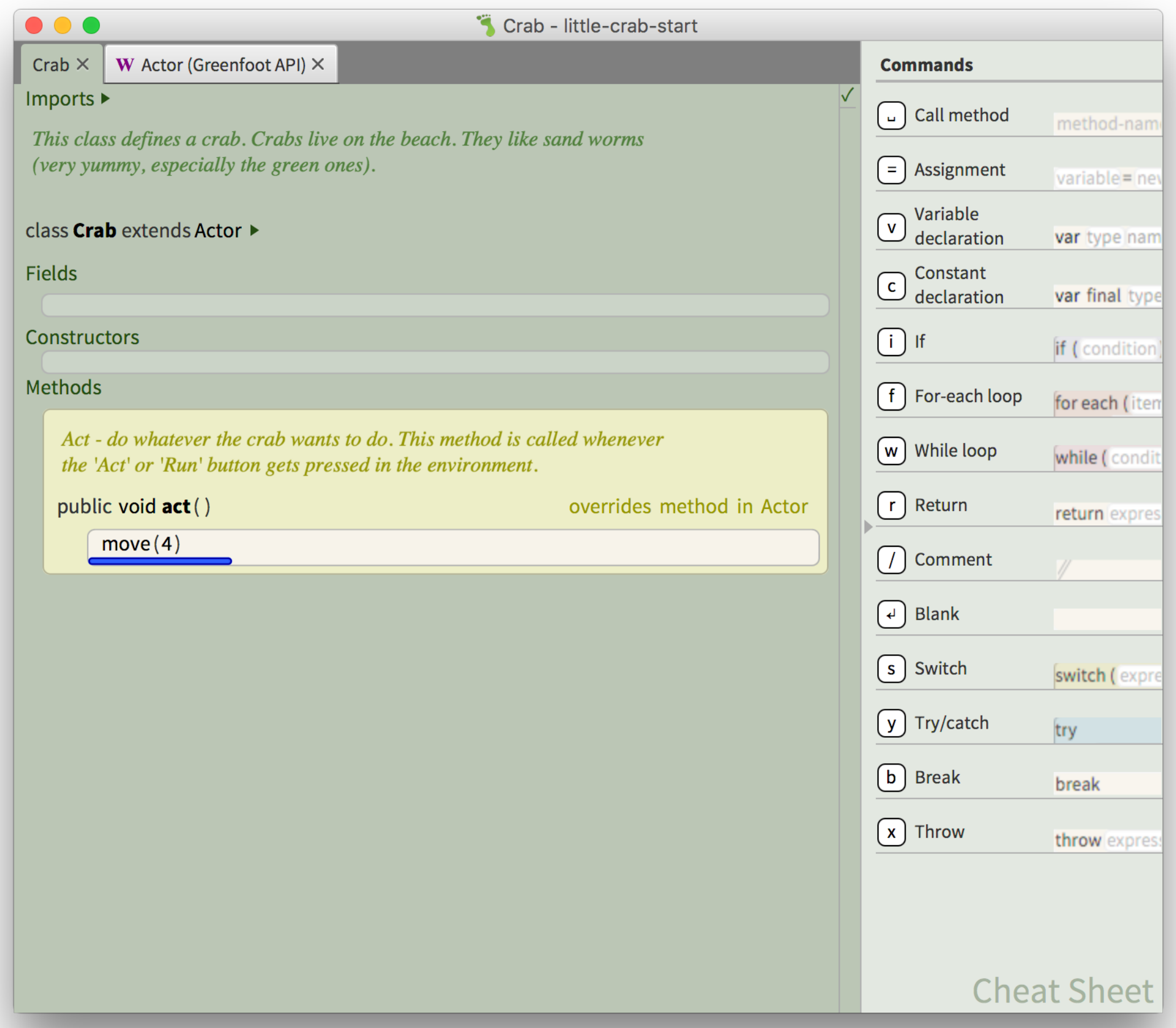

### Movement

move(4)

## Make your own creature

### Exercises

move(4)

## Method calls

#### *method-name* ()

**or**

#### *method-name* (*parameter*)

## Method calls - examples

Specification: You write:

void move(int distance) move (5)

void turn(int angle)

turn (45)

void stop();

stop ()

## Actor

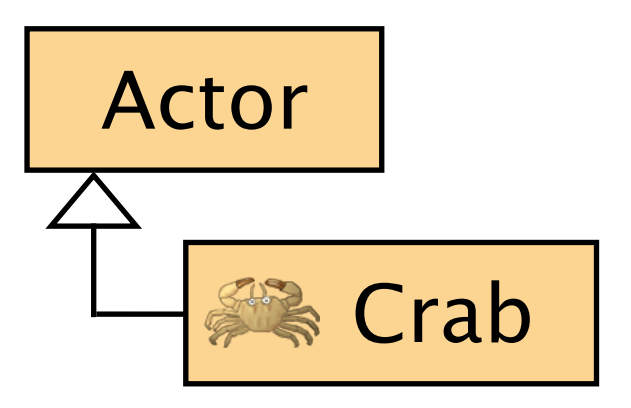

#### boolean i**sAtEdge()**

## Method calls - examples

Specification:

#### boolean atEdge()

#### You write: **true** or **false** atEdge ()

### If statements

*true / false*

if (condition)

## If statements

if (isAtEdge())

# Code completion

#### Ctrl-Space

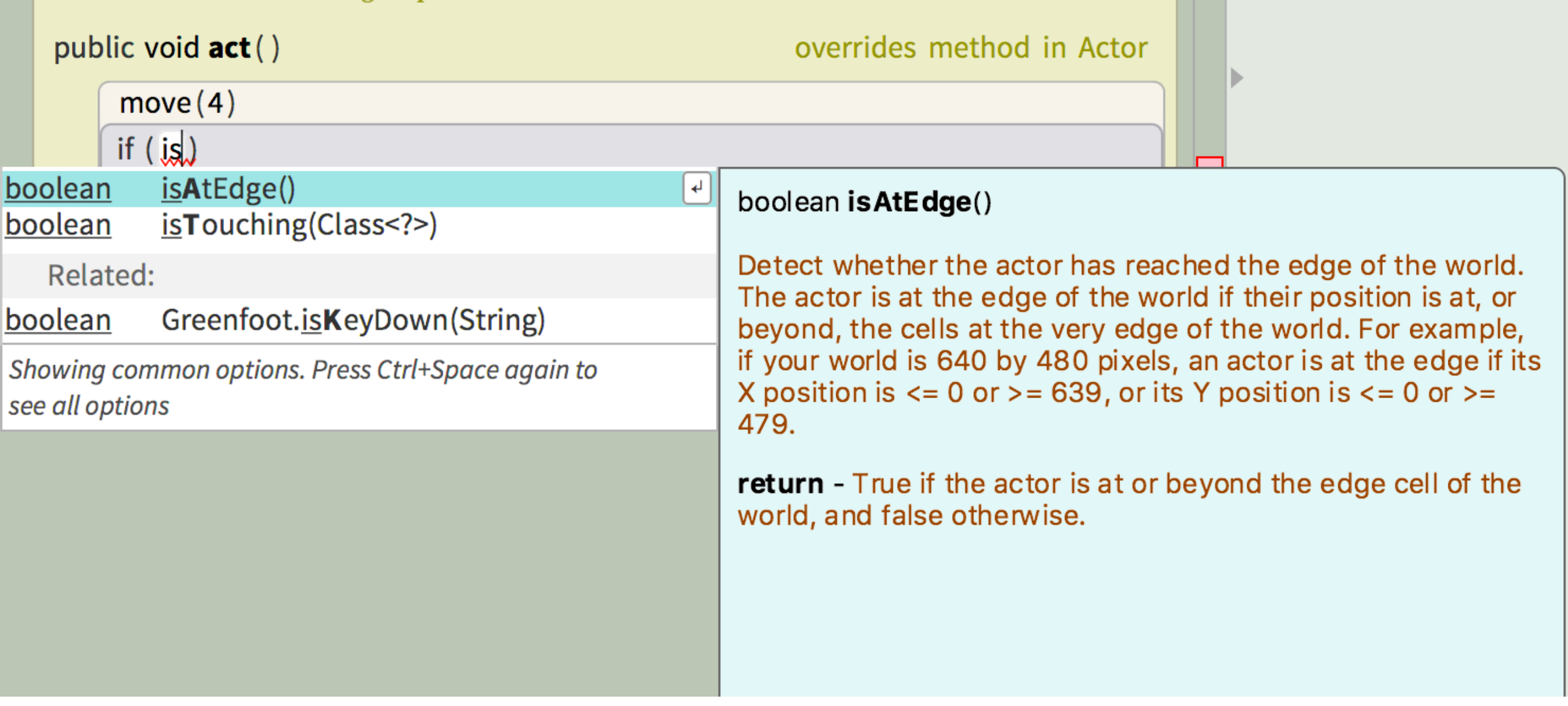

### Exercise

#### • movement, edge detection, turning

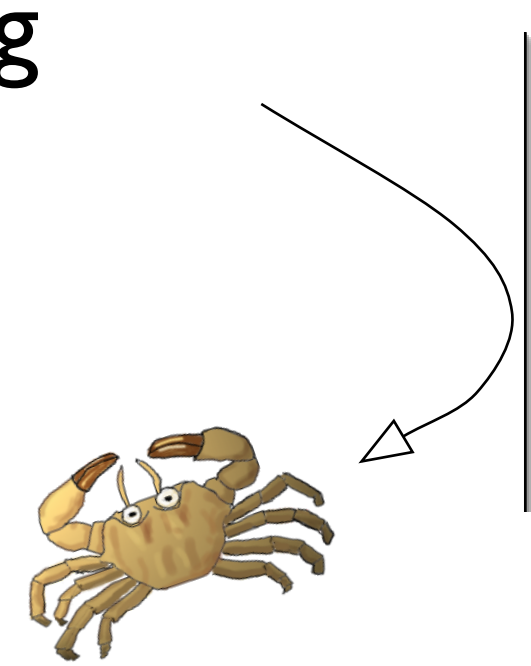

# Turn at edge

Act - do whatever the crab wants to do. This method is called whenever the 'Act' or 'Run' button gets pressed in the environment.

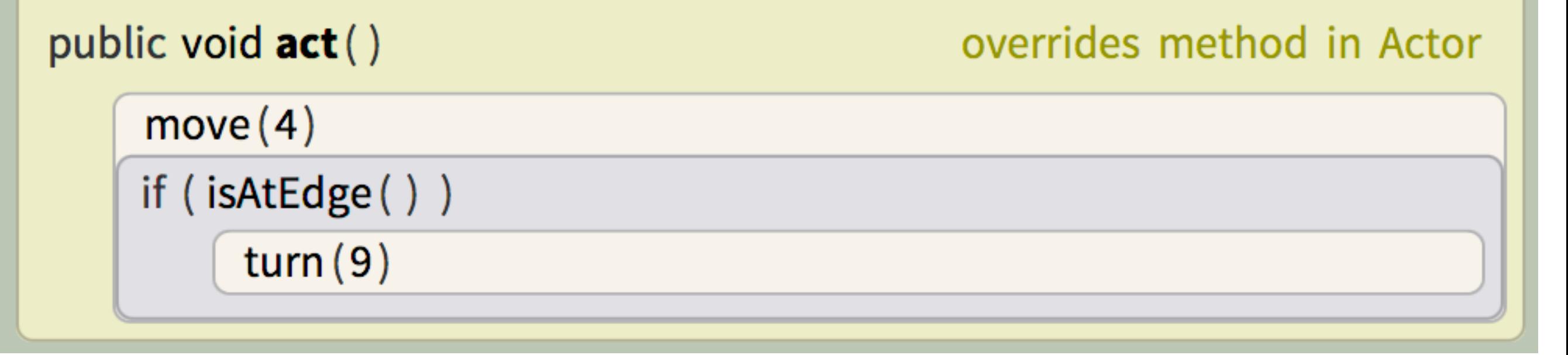

## Some meta remarks...

# Other options

if (Greenfoot.getMicLevel()  $>$  3)

 $move(5)$ 

Move only when there is some noise!

## Modification and ownership

#### • Let students take control

?

# Keyboard input

if (Greenfoot.isKeyDown("left"))

## Worms...

- New subclass of *Actor:* Worm
- No behaviour needed
- Crabs eat worms... (*collision detection*)

See (from class Actor):

 isTouching(Class clss) removeTouching(Class clss)

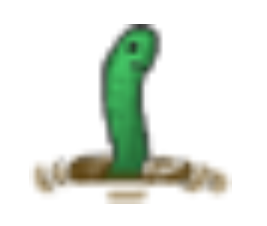

## Eating worms

#### if (isTouching (Worm.class))

removeTouching (Worm.class)

## Some meta remarks...

## Reinforcement

- Students need practice and reinforcement
- Apply same concepts in different context

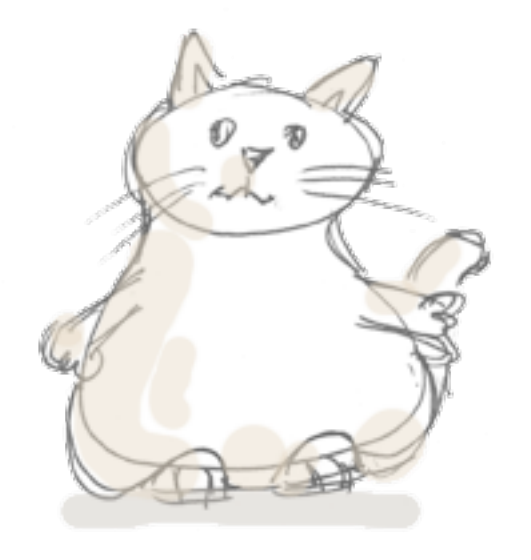

## Sound

- The crab project includes a sound file:
	- "slurp.wav" (crab eats worm)

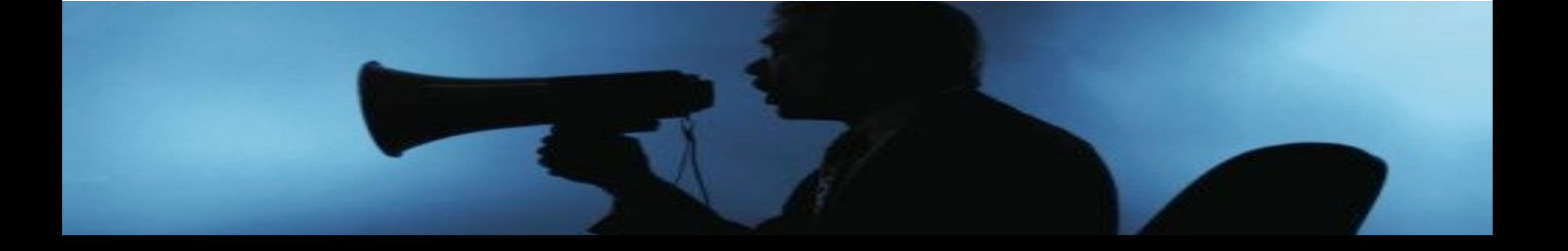

# Recording sound

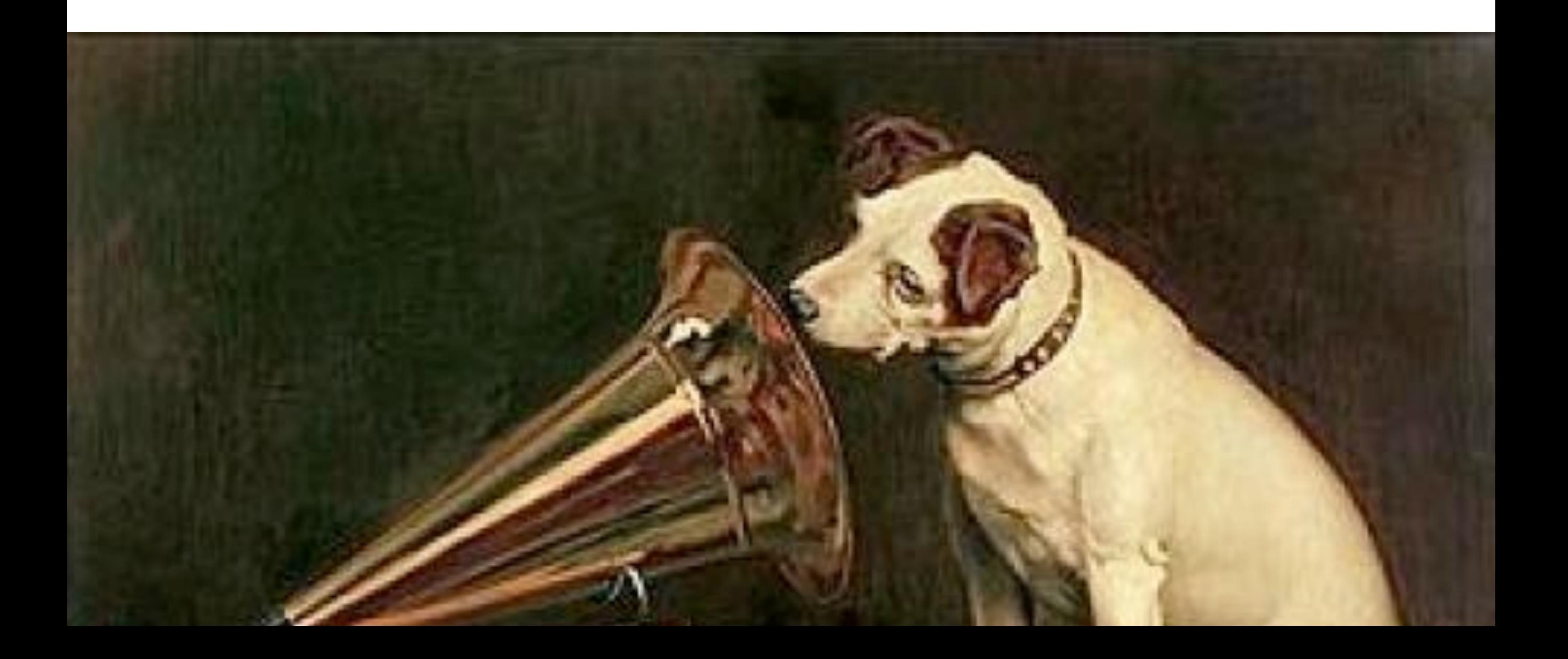

 $|Cut|$  $\overline{Copy}$ **Next Error** Undo Paste

Find.. Close **Source Code** 

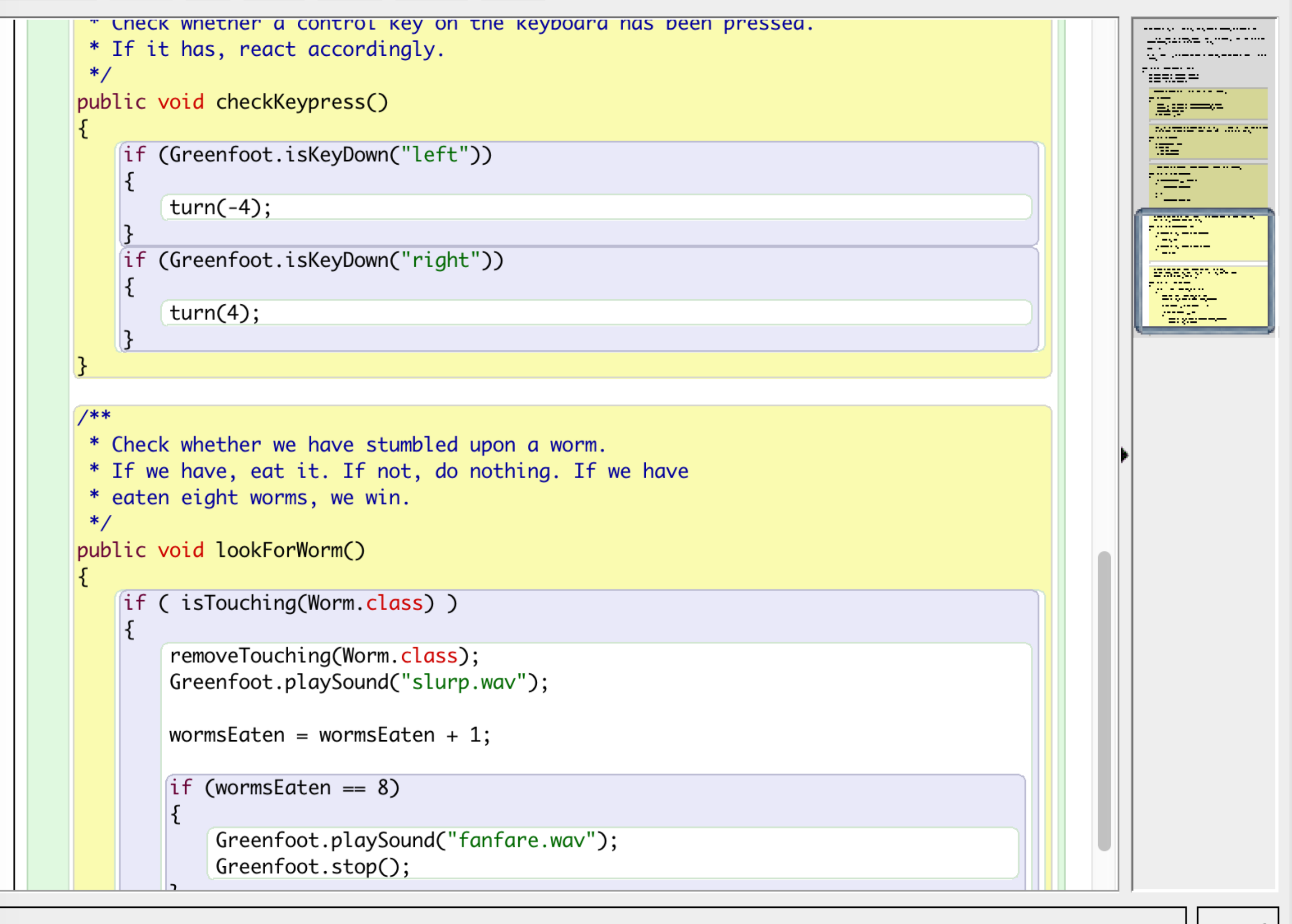

## Greenfoot Gallery

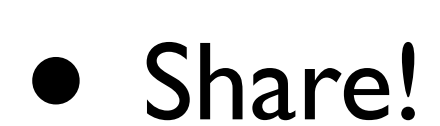

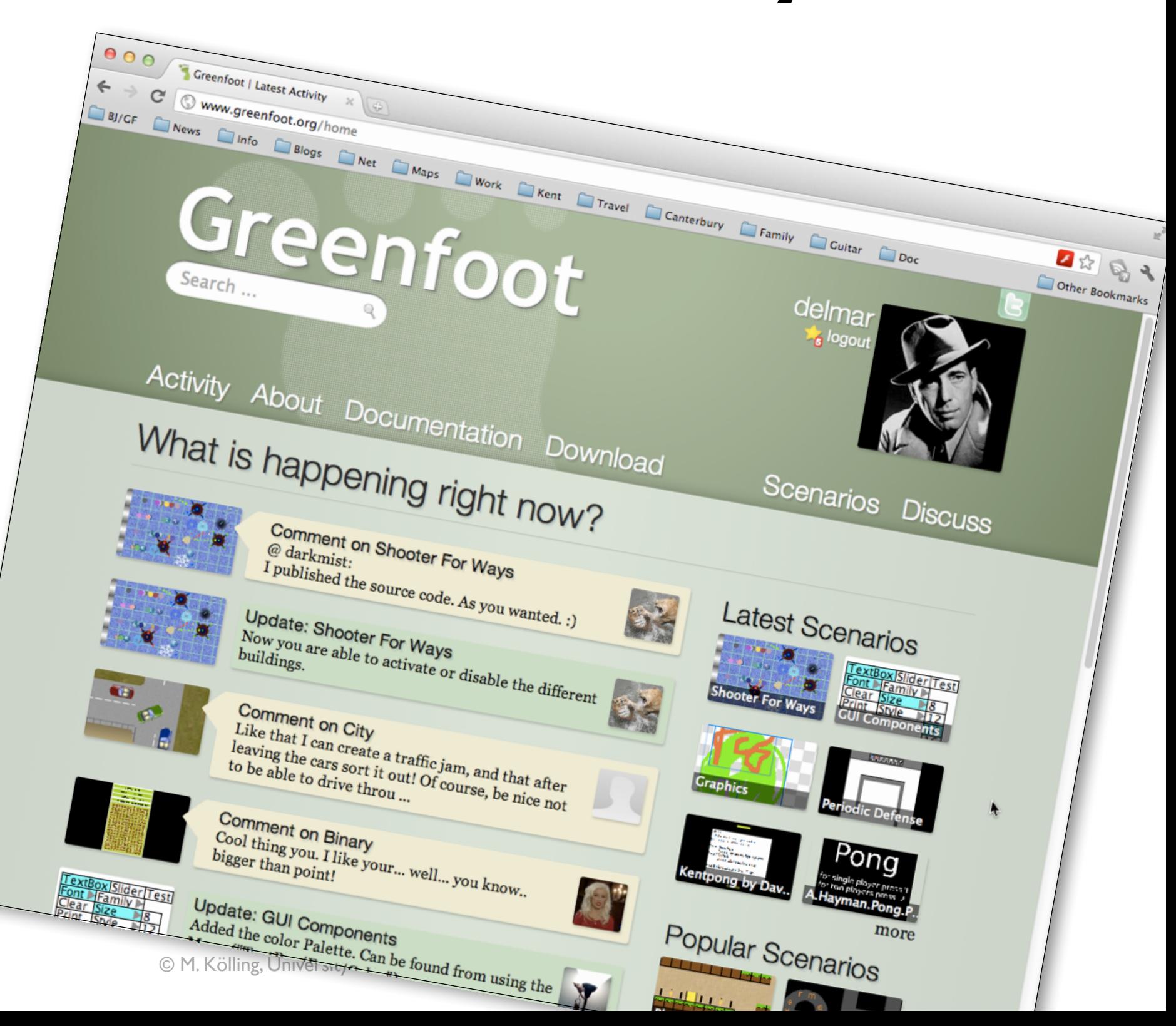

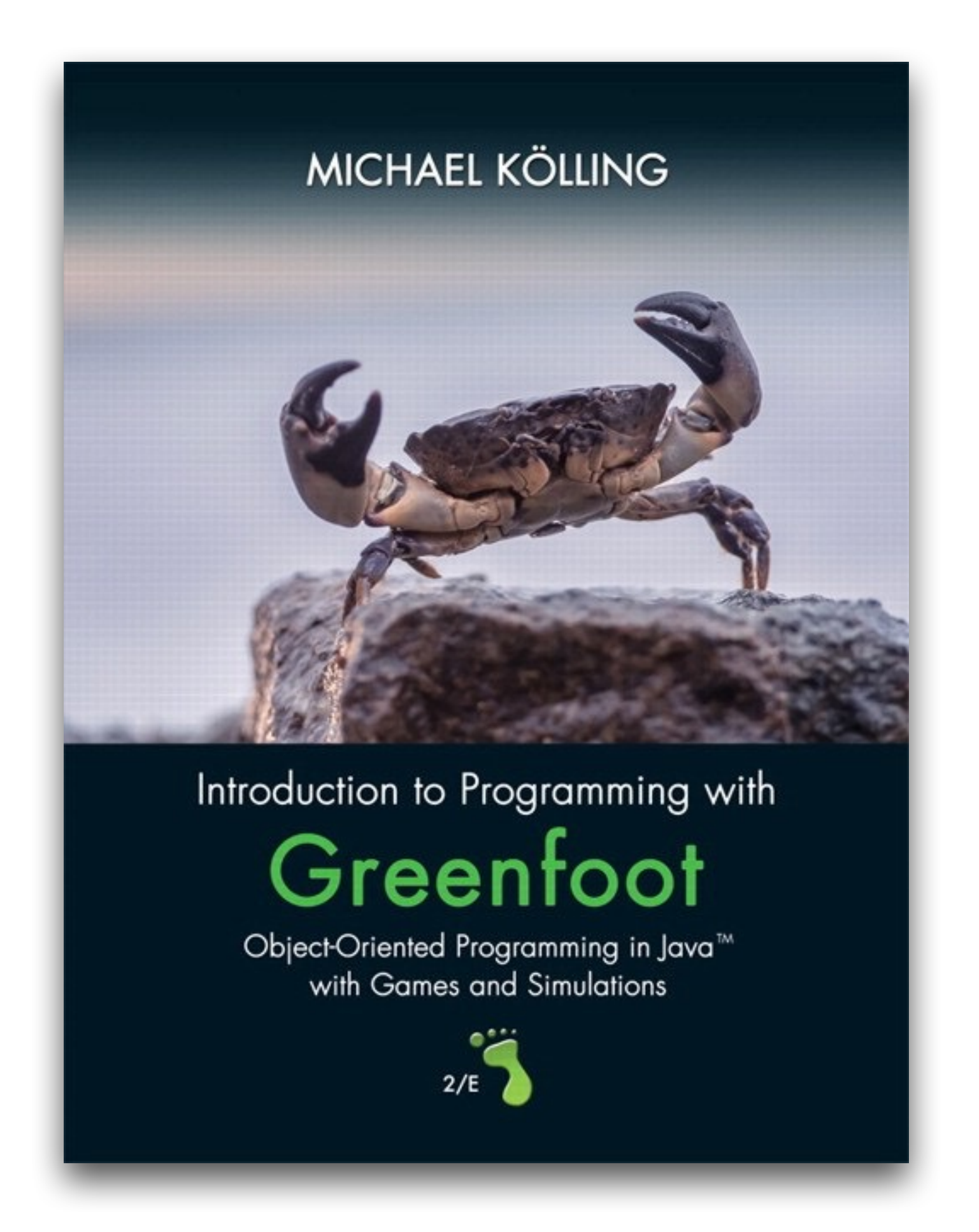

#### **Workshop slides**

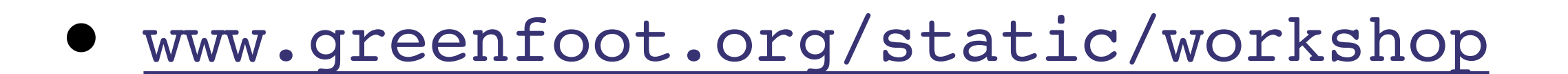

### **Joy of Code videos**

https://www.youtube.com/user/18km

## Greenroom

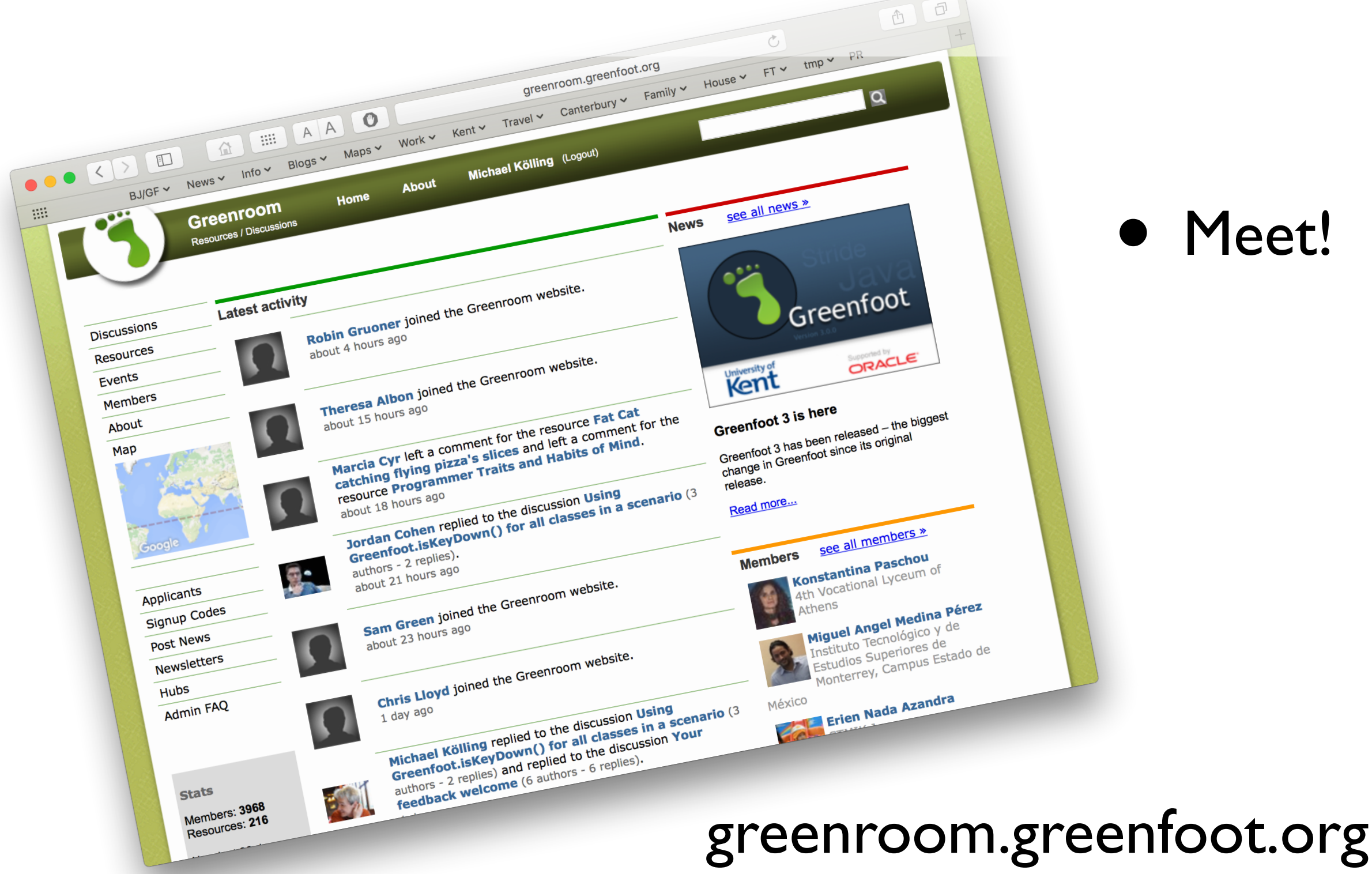